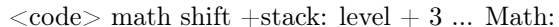

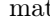

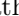

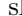

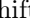

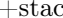

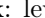

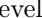

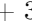

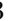

The transcript file will hold

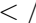

 $\langle$  /code  $\rangle$